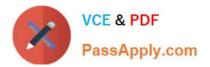

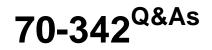

Advanced Solutions of Microsoft Exchange Server 2013

# Pass Microsoft 70-342 Exam with 100% Guarantee

Free Download Real Questions & Answers **PDF** and **VCE** file from:

https://www.passapply.com/70-342.html

100% Passing Guarantee 100% Money Back Assurance

Following Questions and Answers are all new published by Microsoft Official Exam Center

Instant Download After Purchase

100% Money Back Guarantee

- 😳 365 Days Free Update
- 800,000+ Satisfied Customers

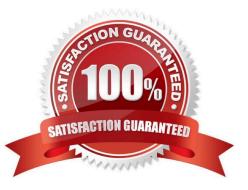

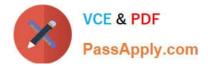

#### **QUESTION 1**

HOTSPOT

You have an Exchange Server 2013 organization.

You need to create a single transport rule that prevents users in a group named Group1 from exchanging messages with users in a group named Group2.

Which two options should you use?

To answer, select the two appropriate options in the answer area.

Hot Area:

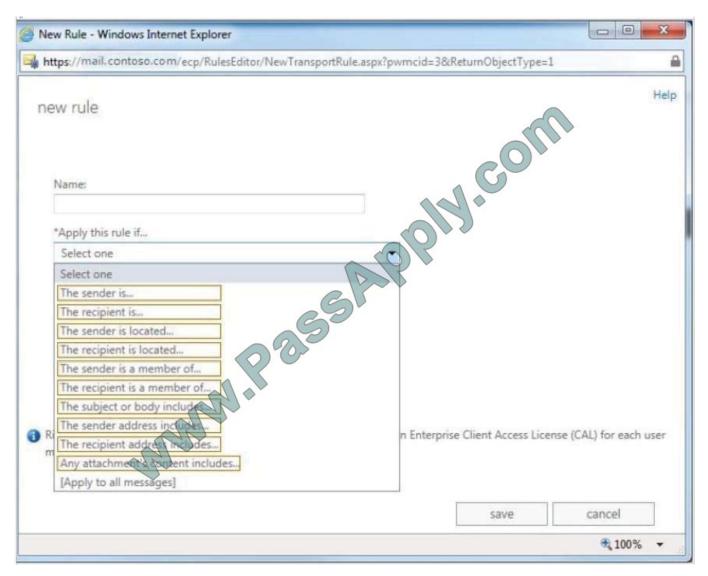

Correct Answer:

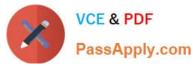

| New Rule - Windows Internet Explorer                                          |                             |                       |
|-------------------------------------------------------------------------------|-----------------------------|-----------------------|
| https://mail.contoso.com/ecp/RulesEditor/NewTransportRule.aspx?pwmcid=        | 3&ReturnObjectType=1        |                       |
| new rule                                                                      |                             | Help                  |
| Name:                                                                         | N-com                       |                       |
| *Apply this rule if                                                           |                             |                       |
| Select one                                                                    |                             |                       |
| Select one                                                                    |                             |                       |
| The sender is                                                                 |                             |                       |
| The recipient is                                                              |                             |                       |
| The sender is The recipient is The sender is located The recipient is located |                             |                       |
| The recipient is located                                                      |                             |                       |
| The sender is a member of                                                     |                             |                       |
| The recipient is a member of                                                  |                             |                       |
| The subject or body include                                                   |                             |                       |
| Ri     The sender address includes_     n Enter                               | rprise Client Access Licens | e (CAL) for each user |
| The recipient address includes                                                |                             |                       |
| Any attachment's pretent includes                                             |                             |                       |
| [Apply to all messages]                                                       |                             |                       |
|                                                                               | save                        | cancel                |
|                                                                               | h                           | € 100% -              |

Transport rule conditions and exceptions are used to define when a transport rule is applied. Conditions include:

\* The sender is a member of This condition matches messages where the sender is a member of the specified distribution group.

\* The recipient is a member of This condition matches messages that contain recipients who are members of the specified distribution group. The distribution group can be listed in the To, Cc, or Bcc fields.

### **QUESTION 2**

HOTSPOT You have an Exchange Server 2013 organization that contains four servers named EX1, EX2, EX3, and EX4. All of the servers run Windows Server 2012 R2 and are members of a database availability group (DAG) named DAG1. All of the mailbox databases replicate to all of the Mailbox servers.

From EX1, you run the Get-ClusterNode | fl cluster, state,\*name\*,\*weight\* command and you receive the following output.

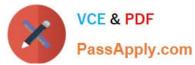

| Cluster       | :   | DAG1 |
|---------------|-----|------|
| State         | :   | Up   |
| Name          | :   | ex1  |
| NodeName      | :   | ex1  |
| DynamicWeight | :   | 1    |
| NodeWeight    | :   | 1    |
| Cluster       | :   | DAG1 |
| State         | :   | Up   |
| Name          | :   | ex2  |
| NodeName      | :   | ex2  |
| DynamicWeight | 1.C | 1    |
| NodeWeight    | »:  | 1    |
| Cluster       | :   | DAG1 |
| State         | ;   | Up   |
| Name          | :   | ex3  |
| NodeName      | :   | ex3  |
| DynamicWeight | :   | 0    |
| NodeWeight    | :   | 0    |
| Cluster       | :   | DAG1 |
| State         | :   | Down |
| Name          | ;   | ex4  |
| NodeName      | :   | ex1  |
| DynamicWeight | :   | 1    |
| NodeWeight    | :   | 1    |
|               |     |      |

Use the drop-down menus to select the answer choice that completes each statement.

Hot Area:

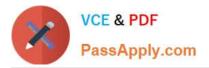

| Answer Area                                                                                                    |                             |
|----------------------------------------------------------------------------------------------------|-----------------------------|
| If EX3 fails, DAG1 will be able to tolerate the loss of                                                                                                    |                             |
| [answer choice] and still provide mailbox access.                                                                                                    | no more nodes               |
| 10/2                                                                                                    | up to one more node         |
| - Pro                                                                                                    | up to two more nodes        |
|                                                                                                    | up to three nodes           |
| 0859                                                                                                    |                             |
| The cluster's WitnessDynamicWeight value will                                                                                                    |                             |
| change to 0 if [answer choice].                                                                                                    | only EX1 goes offline       |
| - Charles - Charles - Char | only EX3 goes offline       |
|                                                                                                    | both EX1 and EX2 go offline |

| Answer Area                                             |                             |
|---------------------------------------------------------|-----------------------------|
| If EX3 fails, DAG1 will be able to tolerate the loss of | •                           |
| [answer choice] and still provide mailbox access.       | no more nodes               |
| - lega                                                  | up to one more node         |
| - OP                                                    | up to two more nodes        |
|                                                         | up to three nodes           |
| 0853                                                    |                             |
| The cluster's WitnessDynamicWeight value will           | *                           |
| change to 0 if [answer choice].                         | only EX1 goes offline       |
| Se .                                                    | only EX3 goes offline       |
|                                                         | both EX1 and EX2 go offline |

\* up to one more node

Ex4 is already down. If Ex3 fails as well, then there would be still be Ex1 and Ex2. The Dag1 would be still be operational if either of these node fail.

Important:

The advantage of Dynamic Quorum, is that it is now possible for a cluster to run even if the number of nodes remaining in the cluster is less than 50%! By dynamically adjusting the quorum majority requirement, the cluster can sustain

sequential node shutdowns down to a single node and still keep running.

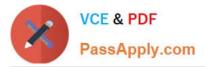

\* A DynamicWeight value of 1 indicates the node has a vote, and a value of 0 indicates the node does not have a vote.

Note: Windows Server 2012 introduced a new model called Failover Clustering Dynamic Quorum, which we can use with Exchange. When using Dynamic Quorum, the cluster dynamically manages the vote assignment to nodes based on the state of each node. When a node shuts down or crashes, it loses its quorum vote. When a node successfully rejoins the cluster, it regains its quorum vote. By dynamically adjusting the assignment of quorum votes, the cluster can increase or decrease the number of quorum votes that are required to keep it running. This enables the cluster to maintain availability during sequential node failures or shutdowns.

\* Both Ex1 and Ex2 go offline The idea behind DQ (Dynamic Quorum) is that, by adjusting the assignment of quorum votes and dynamically increasing or decreasing the number of quorum votes required to keep running, the cluster can sustain sequential node shutdowns (or failures) all the way down to a single node (referred to as a "last man standing").

Reference: Windows Server 2012 R2 and Database Availability Groups http://blogs.technet.com/b/scottschnoll/archive/2 014/02/25/database-availability-groups-and-windows-server-2012-r2.aspx

### **QUESTION 3**

#### DRAG DROP

You need to recommend which tasks must be performed to meet the compliance requirement for the marketing department.

Which three actions should recommend?

To answer, move the three appropriate actions from the list of actions to the answer area and arrange them in the correct order.

|                                                  | 1111111     |
|--------------------------------------------------|-------------|
| Actions                                          | Answer Area |
| Create a new default policy tag.                 | m           |
| Run the Set-Mailbox cmdlet.                      | oply-com    |
| Create a new transport rule.                     | SAPP        |
| Create a new retention policy tag.               | 550         |
| Run the Start-<br>ManagedFolderAssistant cmdlet. |             |
| Create a new retention policy.                   |             |

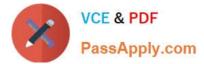

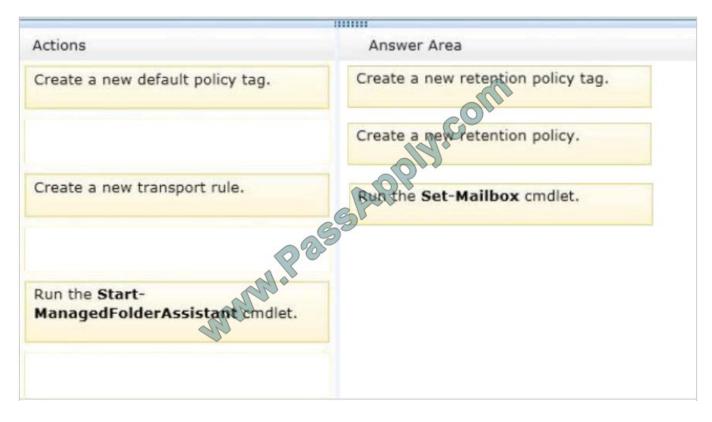

### **QUESTION 4**

You have an Exchange Server 2013 organization that contains multiple Hub Transport servers. You need to recommend a message hygiene solution to meet the following requirements:

-Block servers that are known to send spam

Minimize administrative effort What should you recommend?

Α.

an IP Block list

Β.

IP Block list providers

C.

recipient filtering

D.

sender filtering

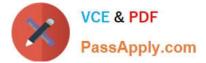

## **QUESTION 5**

You have an Exchange Server 2013 organization that is integrated with Microsoft Lync Server 2013.

You need to generate a report that shows the statistics of all the calls received or placed by the Mailbox servers during the last 12 month.

Which cmdlet should you use?

- A. Get-UMPhone Session
- B. Get-UMService
- C. Get-UMCallDataRecord
- D. Get-UMCallSummaryReport

Correct Answer: D

The Get-UMCallSummaryReport cmdlet displays the aggregated statistics about all calls received or placed by Mailbox servers running the Microsoft Exchange Unified Messaging service in an organization including voice messages, missed calls, subscriber access, auto attendant, or fax calls.

Parameters include GroupBy. The GroupBy parameter displays the daily statistics for the last 90 days, monthly statistics for the last 12 months, or a summary of all call statistics for your Mailbox servers running the Microsoft Exchange Unified Messaging service in your organization.

Reference: Get-UMCallSummaryReport https://technet.microsoft.com/en-us/library/ff459267(v=exchg.150).aspx

#### **QUESTION 6**

#### DRAG DROP

You have an Exchange Server organization named adatum.com. The organization contains servers that have Exchange Server 2010 and Exchange Server 2013 installed.

The company executives require that all email messages remain stored for three years.

You create two retention tags named Ret1 and Ret2. Ret1 moves the email messages to an Archive mailbox after one year. Ret2 permanently deletes the emailmessages after three years.

You need to meet the company executives\\' requirements. The solution must ensure that all email messages that are older than two years are removed as quickly as possible.

Which three actions should you perform in sequence? (To answer, move the appropriate three actions from the list of actions to the answer area and arrange them in the correct order.)

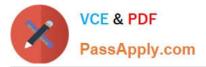

|                                                                                   | HIIII CONTRACTOR OF CONTRACTOR OF CONTRACTOR |
|-----------------------------------------------------------------------------------|----------------------------------------------------------------------------------------------------|
| Actions                                                                           | Answer Area                                                                                                    |
| Run the Search-Mailbox cmdlet.                                                    | com                                                                                                    |
| Add retention tags to a new retention policy.                                     | APPHycom                                                                                                    |
| Run the Start-ManagedFolderAssistant cmdlet.                                      | SAF                                                                                                    |
| Assign the retention policy by running the set-<br>Mailbox cmdlet.                |                                                                                                    |
| Run the <b>Set-Mailbox</b> cmdlet and specify the retentionholdenabled parameter. |                                                                                                    |

| nswer Area                                    |
|-----------------------------------------------|
| Id retention tags to a new retention policy.  |
| sign the retention policy by running the Set- |
| in the Start-ManagedFolderAssistant cmdlet.   |
|                                               |
|                                               |

#### **QUESTION 7**

A company named Contoso, Ltd., has an Exchange Server 2013 organization. The primary SMTP suffix for all users is contoso.com.

A company named Fabrikam, Inc., has an Exchange Server 2010 organization. The primary SMTP suffix for all users is fabrikam.com. The users in both organizations access their email by using Microsoft Outlook 2010 and Outlook

Anywhere. All of the users work from domain-joined client computers that connect to the internal network.

Contoso acquires Fabrikam.

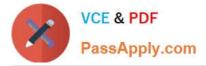

You establish a cross-forest trust between the Contoso forest and the Fabrikam forest.

In fabrikam.com, you create a user named User1. In contoso.com, you create a linked mailbox for User1 and you set the primary SMTP address to User1@fabrikam.com.

User1 reports that Outlook 2010 fails to configure his mail profile automatically. User1 can manually configure his profile and connect to his mailbox.

You need to ensure that users in fabrikam.com can find their mailboxes automatically.

What should you do in contoso.com?

A. Create a DNS record named autodiscover.fabrikam.com. Point the record to the virtual IP address of the Client Access servers.

B. Modify the ExternalURL of the Autodiscover virtual directory on the Exchange Servers 2013 servers.

C. Modify the Autodiscover Service Connection Point (SCP).

D. Run the Export-AutoDiscoverConfig cmdlet on an Exchange Server 2013 server.

Correct Answer: D

You can configure Microsoft Exchange services, such as the Availability service, for the Autodiscover service on a Microsoft Exchange Server 2010 Client Access server.

When you enable Outlook Anywhere, you must also configure external client access to Microsoft Exchange services for the Autodiscover service. Other external URLS you must configure include the URLs for the Availability service,

Exchange Web Services, Unified Messaging (UM), and the offline address book.

# **QUESTION 8**

DRAG DROP

The security department implements a new firewall between the IP-PBX system and the servers in the Tampa office.

You discover that SIP sessions cannot be established between the IP-PBX and EX1.

You need to identify which ports must be opened between the IP-PBX and the Exchange Server 2013 servers.

Which ports should you identify?

To answer, drag the appropriate port or ports to the correct group of servers in the answer area. Each port or ports may be used once, more than once, or not at all. Additionally, you may need to drag the split bar between panes or scroll to

view content.

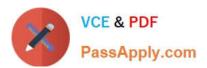

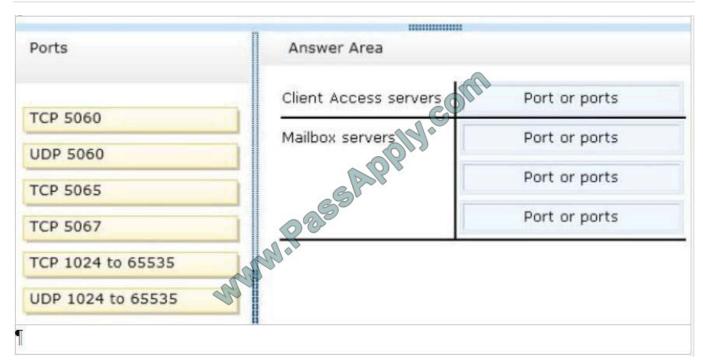

|                   | 10                    | 11001             |
|-------------------|-----------------------|-------------------|
| Ports             | Answer Area           |                   |
|                   | Client Access servers | PCP 5060          |
| UDP 5060          | Mailbox servers       | TCP 5065          |
| UDP 5060          | C APP                 | TCP 5067          |
|                   | Dasshi                | UDP 1024 to 65535 |
| TCP 1024 to 65535 | and all all           |                   |
|                   |                       |                   |
| Γ                 |                       |                   |

You can configure the TCP port that\\'s used to listen for Session Initiation Protocol (SIP) requests on a Unified Messaging (UM) IP gateway. By default, when you create a UM IP gateway, the TCP SIP listening port number is set to 5060.

The Microsoft Exchange Unified Messaging service and the UM worker process use multiple Transmission Control Protocol (TCP) and User Datagram Protocol (UDP) service ports to communicate with IP gateways.

The Microsoft Exchange Unified Messaging service and the UM worker process use Session Initiation Protocol (SIP) over TCP.

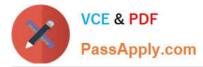

By default, the Microsoft Exchange Unified Messaging service listens on both TCP port 5060 in Unsecured mode and TCP port 5061 when mutual Transport Layer Security (mutual TLS) is used.

Each UM worker process that///s created listens on port 5065 and 5067 (unsecured) and 5066 and 5068 (secured).

But when an IP gateway or IP PBX sends Realtime Transport Protocol (RTP) traffic to the Speech Engine service worker process, the IP gateway or IP PBX will use a valid UDP port that ranges from 1024 through 65535.

http://technet.microsoft.com/en-us/library/jj150516(v=exchg.150).aspx#ports

| Protocol | Port                                                             | Explanation                                                                                  |
|----------|------------------------------------------------------------------|----------------------------------------------------------------------------------------------|
| SIP      | TCP 5060<br>(unsecured)<br>TCP 5061 (secured)                    | Microsoft Exchange Unified<br>Messaging Call Router service<br>listening for SIP connections |
| SIP      | TCP 5062<br>(unsecured)<br>TCP 5063 (secured)                    | Microsoft Exchange Unified<br>Messaging service listening for<br>redirected SIP connections  |
| SIP      | TCP 5065 or 5067<br>(unsecured)<br>TCP 5066 or 5068<br>(secured) | Microsoft Exchange Unified<br>Messaging service connections with<br>SIP peers                |
| RTP      | UDP 1024 to 65536                                                | Microsoft Exchange Unified<br>Messaging service connections with<br>RTP peers                |

## **QUESTION 9**

You have an Exchange Server 2013 organization that contains one Client Access server named EX1 and one Mailbox server named EX2.

You have a perimeter network and an internal network. The perimeter network contains an Edge Transport server named EX3 that has Exchange Server 2010 installed.

You need to ensure that all of the email messages sent to and received from the Internet are routed through the EX3. Which three actions should you perform? (Each correct answer presents part of the solution. Choose three.)

- A. Allow SMTP traffic between EX3 and EX2.
- B. Create an Edge Subscription.
- C. Allow traffic over TCP 50636 from EX1 to EX3.
- D. Allow SMTP traffic between EX3 and EX1.
- E. Allow traffic over TCP 50636 from EX2 to EX3.

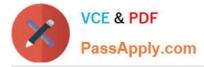

F. Modify the default Receive connector on EX2.

Correct Answer: ABE

To establish Internet mail through an Edge Transport server, subscribe the Edge Transport server to an Active Directory site. This automatically creates the two Send connectors required for Internet mail flow:

A Send connector configured to send outbound email to all Internet domains.

A Send connector configured to send inbound email from the Edge Transport server to an Exchange 2013 Mailbox server. SMTP traffic and ports TCP 50636 must be allowed between the mailbox server (routing service) and the Edge server.

# **QUESTION 10**

You have an Exchange Server 2013 organization.

You successfully migrate the public folders from a previous version of Exchange Server. You discover that one of the public folder mailboxes almost reached its quota size.

You need to move some of the public folders in the public folder mailbox to another public folder mailbox.

What should you run?

- A. Update-PublicFolderMailbox
- B. New-PublicFolderMoveRequest
- C. New-PublicFolderMigrationRequest
- D. Set-PublicFolderMailbox

Correct Answer: B

\*

If the content of a public folder mailbox begins to exceed your mailbox quotas, you may need to move public folders to a different public folder mailbox. There are a couple ways to do this. To move one or more public folders that don\\'t contain subfolders, you can use the PublicFolderMoveRequest cmdlets.

\*

Use the New-PublicFolderMoveRequest cmdlet to begin the process of moving public folder contents between public folder mailboxes. Moving public folders only moves the physical contents of the public folder; it doesn\\'t change the logical hierarchy. When the move request is completed, you must run the Remove- PublicFolderMoveRequest cmdlet to remove the request or wait until the time specified in the CompletedRequestAgeLimit parameter has passed. The request must be removed before you can run another move request.

Incorrect:

Not A: Use the Update-PublicFolderMailbox cmdlet to update the hierarchy for public folders. Not C: Use the New-PublicFolderMigrationRequest cmdlet to begin the process of migrating public folders from Microsoft Exchange Server 2007 or

Exchange Server 2010 to Exchange Server 2013.

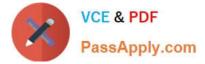

Reference: Move a Public Folder to a Different Public Folder Mailbox

# **QUESTION 11**

#### DRAG DROP

Your company has two offices. Each office is configured as an Active Directory site. The sites are named Site1 and Site2.

You have an Exchange Server 2013 organization that is configured as shown in the following exhibit. (Click the Exhibit button.)

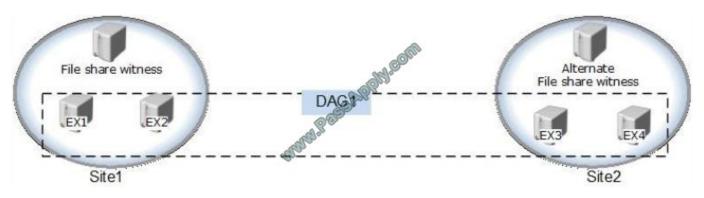

Datacenter Activation Coordination (DAC) mode is enabled on the database availability group (DAG) named DAG1.

You are testing a site failover by shutting down all of the servers in Site1.

You need to mount the databases in Site2.

Which four commands should you run in sequence? (To answer, move the appropriate four commands from the list of commands to the answer area and arrange them in the correct order. More than one order of answer choices is correct.

You will receive credit for any of the correct orders you select.)

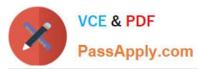

| Commands                                                          | Answer Area     |
|-------------------------------------------------------------------|-----------------|
| Restore-DatabaseAvailabilityGroup –<br>ActiveDirectorySite:Site2  |                 |
| Start-Service Clussvc on EX3                                      | sy com          |
| Start-Service Clussvc on EX4                                      | 19-             |
| Start-DatabaseAvailabilityGroup –<br>ActiveDirectorySite:Site2    | -9 <sup>9</sup> |
| Stop-Service Clussvc on EX4                                       |                 |
| Stop-Service Clussvc on EX3                                       |                 |
| Stop-DatabaseAvailabilityGroup –<br>ActiveDirectorySite:Site1     |                 |
| Restore- DatabaseAvailabilityGroup –<br>ActiveDirectorySite:Site1 |                 |

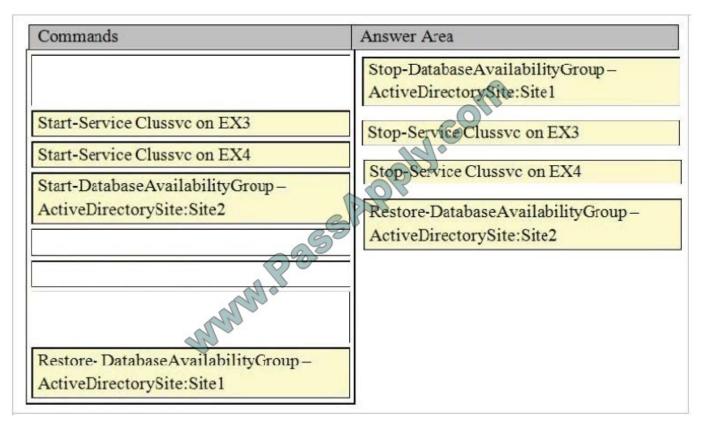

Step 1: Terminating a Partially Failed Datacenter

When the DAG is in DAC mode, the specific actions to terminate any surviving DAG members in the primary datacenter

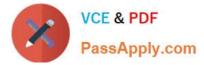

are as follows:

The DAG members in the primary datacenter must be marked as stopped in the primary datacenter. Stopped is a state of Active Manager that prevents databases from mounting, and Active Manager on each server in the failed datacenter is

put into this state by using the Stop-DatabaseAvailabilityGroup cmdlet.

Step 2-4: Activating Mailbox Servers

The steps needed to activate Mailbox servers during a datacenter switchover also depend on whether the DAG is in DAC mode. Before activating the DAG members in the second datacenter, we recommend that you validate that the

infrastructure services in the second datacenter are ready for messaging service activation.

When the DAG is in DAC mode, the steps to complete activation of the mailbox servers in the second datacenter are as follows:

1. (step 2, step 3) The Cluster service must be stopped on each DAG member in the second datacenter. You can use the Stop-Service cmdlet to stop the service (for example, Stop-Service ClusSvc), or use net stop clussvc from an elevated command prompt.

2. (step 4) The Mailbox servers in the standby datacenter are then activated by using the Restore-DatabaseAvailabilityGroup cmdlet. The Active Directory site of the standby datacenter is passed to the Restore-DatabaseAvailabilityGroup cmdlet to identify which servers to use to restore service and to configure the DAG to use an alternate witness server.

Reference: Datacenter Switchovers https://technet.microsoft.com/en-us/library/dd351049(v=exchg.150).aspx

### **QUESTION 12**

HOTSPOT

You have an organization that has Exchange Server 2010 and Exchange Server 2013 deployed.

Half of the mailboxes are on Exchange Server 2010 servers and the other half are on Exchange Server 2013 servers.

You plan to implement Kerberos authentication for all mailbox access.

You need to identify which Service Principal Names (SPNs) to associate with each version of Exchange Server.

In the table below identify which SPNs to associate with each Exchange Server version.

NOTE: Make only one selection in each row.

Hot Area:

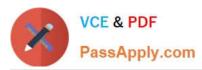

| SPN Name    | Exchange Server 2010 | Exchange Server 2013 |
|-------------|----------------------|----------------------|
| exchangeAB  | C M CO               | C                    |
| exchangeMDB | CSAPP                | C                    |
| exchangeRFR | MAN PC               | C                    |
| HTTP        | Shap C               | C                    |

| SPN Name    | Exchange Server 2010 | Exchange Server 2013 |
|-------------|----------------------|----------------------|
| exchangeAB  | C Maco               | C                    |
| exchangeMDB | CSAPP                | C                    |
| exchangeRFR | MAN PC               | C                    |
| HTTP        | Allan C              | C                    |

Reference: Exchange 2013 and Exchange 2010 Coexistence with Kerberos Authentication http://blogs.technet.com/b/ex change/archive/2015/02/20/exchange-2013-and-exchange-2010-coexistence-with-kerberos-authentication.aspx

70-342 PDF Dumps

70-342 Study Guide

70-342 Braindumps

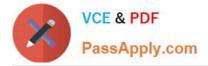

To Read the Whole Q&As, please purchase the Complete Version from Our website.

# Try our product !

100% Guaranteed Success
100% Money Back Guarantee
365 Days Free Update
Instant Download After Purchase
24x7 Customer Support
Average 99.9% Success Rate
More than 800,000 Satisfied Customers Worldwide
Multi-Platform capabilities - Windows, Mac, Android, iPhone, iPod, iPad, Kindle

We provide exam PDF and VCE of Cisco, Microsoft, IBM, CompTIA, Oracle and other IT Certifications. You can view Vendor list of All Certification Exams offered:

### https://www.passapply.com/allproducts

# **Need Help**

Please provide as much detail as possible so we can best assist you. To update a previously submitted ticket:

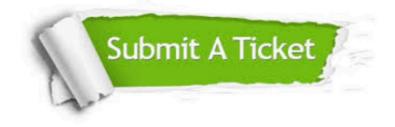

#### **One Year Free Update**

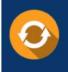

Free update is available within One Year after your purchase. After One Year, you will get 50% discounts for updating. And we are proud to boast a 24/7 efficient Customer Support system via Email.

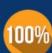

To ensure that you are spending on quality products, we provide 100% money back guarantee for 30 days

**Money Back Guarantee** 

from the date of purchase

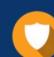

#### Security & Privacy

We respect customer privacy. We use McAfee's security service to provide you with utmost security for your personal information & peace of mind.

Any charges made through this site will appear as Global Simulators Limited. All trademarks are the property of their respective owners. Copyright © passapply, All Rights Reserved.